## Written by Chelsea Bennett

Published by kctv7

# **Table of Contents**

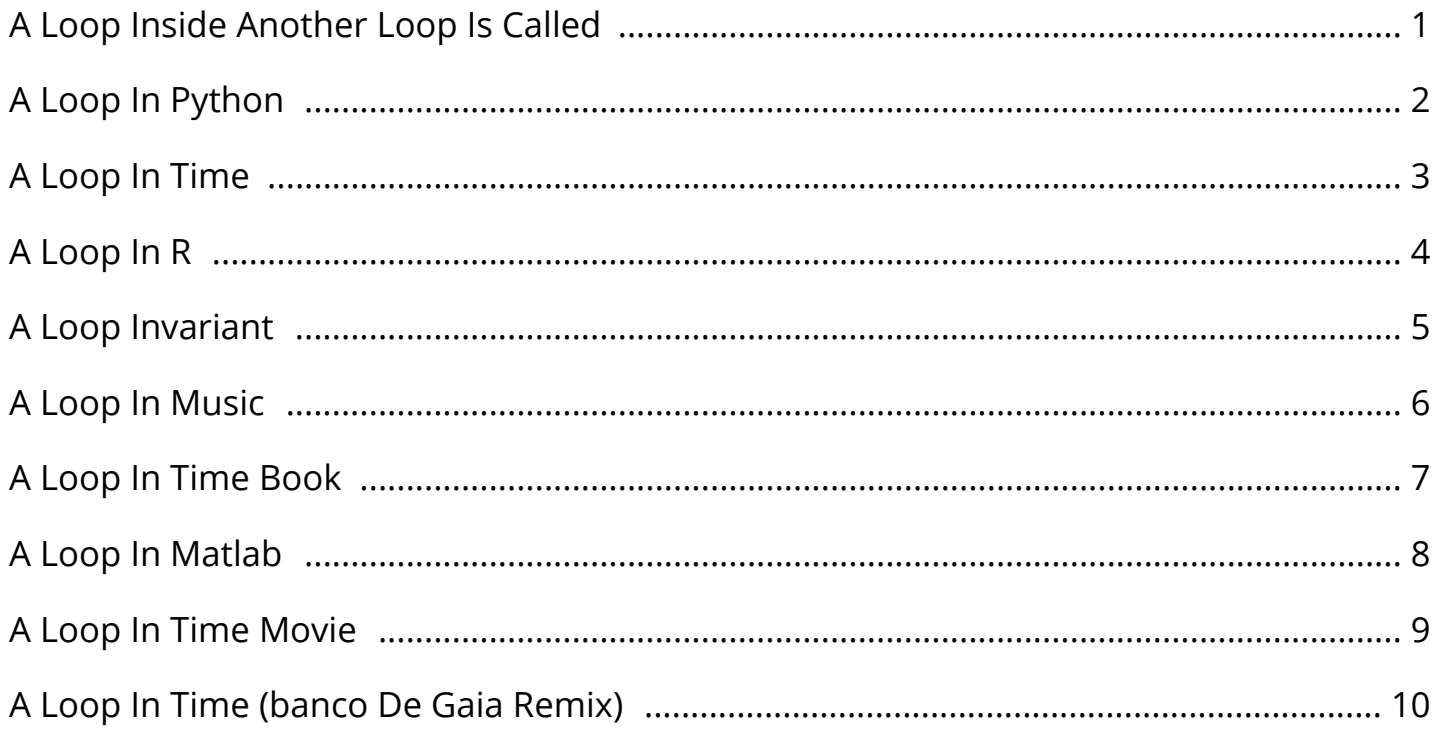

By Chelsea Bennett

#### A Loop Inside Another Loop Is Called

UpToDate INTRODUCTION. Therapy with a loop- or thiazide-type diuretic may be associated with a variety of fluid and electrolyte complications, including volume depletion, azotemia, hypokalemia, metabolic alkalosis, hyponatremia, hyperuricemia, and hypomagnesemia [].In addition, the potassium-sparing diuretics (amiloride, triamterene, mineralocorticoid receptor antagonists) can induce hyperkalemia and. Umbrella Academy Theory: Season 1 Ending Creates a Time Loop The dramatic ending of The Umbrella Academy season 2 could have created a time loop involving the entire Hargreeves family. Drawing inspiration from the best-selling comics of Gerard Way and Gabriel BA; The Umbrella Academy is a trippy and eccentric series that stars a dysfunctional "family" of superheroes as they attempt to avert the end of the world. 128 km Adelaide (Buckland Park) Radar Loop Provides access to meteorological images of the Australian weather watch radar of rainfall and wind. Also details how to interpret the radar images and information on subscribing to further enhanced radar information services available from the Bureau of Meteorology.

Time Travel - The Mobius Time Loop August Ferdinand Mobius a 19th century German mathematician and astronomer found that by joining the two ends of a piece of paper together to form a loop BUT twisting the ends before they were joined a continuous loop of only one side was formed.. With the Grandmother paradox we essentially have a time with a Grandmother and a time without. First Time, Every Time Practical Tips for Phase- Locked ... A Low-Power Adaptive-Bandwidth PLL and Clock Buffer With Supply-Noise Compensation―, IEEE. BoM Brisbane Radar Loop - Rain Rate - IDR663 Brisbane 24hrs of current and historical weather radar from the BoM Rain Rate - IDR663.

#### A Loop In Python

2 Socks at-a-Time, Magic Loop - v e r y p i n k . c o m ... 2 Socks at-a-Time, Magic Loop - VeryPink offers knitting patterns and video tutorials from Staci Perry. Short technique videos and longer pattern tutorials to take your knitting skills to the next level. Happy Death Day: Time Loop Clues in First Movie Explained Warning: SPOILERS for Happy Death Day 2U. Happy Death Day may spend more of its time explaining the slasher mystery than the actual science fiction behind the time loop that forms the movie, but now that the sequel is out, the director finally reveals the clues that fans missed in the first movie. Hood River County Fruit Loop, Hood River, Oregon Enjoy local produce, wines, u-pick fruit, special events, and a scenic drive. Hood River Valley's Fruit Loop, Columbia River Gorge, Oregon.

b e y o u t i f u l HOT YOGA Community Driven . We are a reflection of our wonderfully growing community and strive to make sure everyone feels welcome and at home! Customer service is our highest priority. Avengers: Endgame Theory Puts Heroes In Doctor Strange ... According to the theory, Doctor Strange put them all in a time loop in order for the characters to redo their battle against Thanos over and over again until they eventually win against him, thus. Chicago, IL Meteorological Data & WebCam Note: Peak wind is max wind gust during entire hour Click here for today's 2-minute data: 20190417.04t.txt, data format (metadata) Click here for past data: 2019 | Archive Access current marine observations on your mobile device.

#### A Loop In Time

Stall Time - Visual C# Kicks How to Stall for Time. The basic way to stall for time in C# will be to use a while loop. In theory, we just need the loop to run in circles until enough time has passed. Loop electric scooter sharing service. Own your time ... Welcome to Loop. Electric scooter sharing has never been so easy. No motorcycle license needed. Own your time, share your ride. Future Loop Foundation Submachine: Future Loop Foundation Walkthrough! Just when you thought you had seen the last of the Submachines for a while, Mateusz Skutnik comes around full circle and delivers another installment in one of the best point-and-click room escape game series on the Web.

Time loop - Wikipedia A time loop or temporal loop is a plot device in which periods of time are repeated and re-experienced by the characters, and there is often some hope of breaking out of the cycle of repetition. Time loop is sometimes used to refer to a causal loop; although they appear similar, causal loops are unchanging and self-originating, whereas time loops are constantly resetting: when a certain. ~School Loop Inc. Make changes to the header and footer on the "Edit Header and Footer" tab on the left. Open-loop controller - Wikipedia In an open-loop controller, also called a non-feedback controller, the control action from the controller is independent of the "process output", which is the process variable that is being controlled. It does not use feedback to determine if its output has achieved the desired goal of the input command or process "set point".. There are a large number of open loop controls, such as on/off.

#### A Loop In R

Harry Potter and the Cursed Child: Time Travel, Time ... Harry Potter and the Cursed Child presents several inconsistencies as to the nature of time travel in the HP universe. Read more. Current Radar (Intellicast) | Radar Maps | Weather Underground The Current Radar map shows areas of current precipitation. A weather radar is used to locate precipitation, calculate its motion, estimate its type (rain, snow, hail, etc.), and forecast its. 256 km Gympie (Mt Kanigan) Radar Loop Provides access to meteorological images of the Australian weather watch radar of rainfall and wind. Also details how to interpret the radar images and information on subscribing to further enhanced radar information services available from the Bureau of Meteorology.

Hearing Loop What are common concerns and FAQs about loop systems? Fourteen frequently asked questions . What hearing aids have telecoils and can receive loop broadcasts?. Game Loop - Game Programming Patterns Game Loop Game Programming Patterns Sequencing Patterns Intent. Decouple the progression of game time from user input and processor speed. Motivation. If there is one pattern this book couldnâ€<sup>™</sup>t live without, this is it. 8 Things To Try If You Get Trapped In A Time Loop ... The point behind these experiments is to test the limits of the time loop, and see if there are any rules which might be taken advantage of. You may even get lucky and stumble on a way out during your experiments -- maybe the time loop doesn't want anything to do with you if you're the kind of person who would do such things to an animal.

#### A Loop Invariant

Directions & Transportation - Sunset Crater Volcano ... From Flagstaff: take U.S. 89 north for 12 miles (19km), turn right on the Sunset Crater - Wupatki Loop road and continue 2 miles (3km) to the visitor center. Drive time from Flagstaff to Sunset Crater Volcano is 30 minutes. Scenic Loop Drive: Sunset Crater Volcano is located along a 34 mile scenic loop road that takes you from open meadows and the beautiful Ponderosa pine forests surrounding. Tales from the Time Loop99 - exopoliticshongkong The global monarchy "A lot of national leaders recognise that the security of their countries depends on a good relationship with the US, so they value the opportunity to be received at the White House - the place where all decisions are. xkcd: Helping This work is licensed under a Creative Commons Attribution-NonCommercial 2.5 License. This means you're free to copy and share these comics (but not to sell them). More details.

The Loop Inn Motel, Avenel, New Jersey Since our inception in 1988, we have become well known among couples wishing to break away from the chaos of every-day life. The Loop Inn Motel is nestled in a scenic hide-away off the 1 & 9 loop in Avenel, New Jersey. Loop 60Hz: City of Drones by Liam Young - FIELD.io About City of Drones. City of Drones is an interactive digital environment developed by musician John Cale, speculative architect Liam Young and digital artists FIELD. Ravelry: First Time Socks - Magic Loop Technique pattern ... This is a very basic top-down sock pattern whose intent is to guide a first-time or newbie sock maker through the process without much wringing of hands and give some variety to the weight of yarns he or she might want to use. This pattern uses the Magic Loop technique for its construction of a.

#### A Loop In Music

ARQ | Netflix Official Site Trapped in a lab and stuck in a time loop, a disoriented couple fends off masked raiders while harboring a new energy source that could save humanity. Watch trailers & learn more. loupe - Philip Roberts Instructions. Write some code in the text editor on the left. Hit the save-and-run button and watch it run. You can create html elements in the gray box at the bottom left by hitting the edit button. Time Loop at Hanging Rock @ The Nightshirt Valentineâ€<sup>™</sup>s Day, 1900. A group of Australian schoolgirls, all clad in white dresses, are driven by coach to Hanging Rock, an enormous volcanic formation in central Victoria, Australia, for an afternoon picnic.

Longtime Owner Occupants Program (LOOP) | Service | City ... IMPORTANT: Income limits for this program are expected to change sometime in April 2019, based on new federal data.We will update the programâ€<sup>™</sup>s income limits as soon as the federal data is released. The Longtime Owner Occupants Program (LOOP) is a Real Estate Tax relief program for eligible homeowners whose property assessments (after the Homestead Exemption) increased by 50%, or more, from. LoopUp | Conference Call & Online Meeting Solution Say goodbye to painful conference calls Still dialing in with phone numbers and access codes? At LoopUp, our mission is to move businesses away from dial-in to better, more secure remote meetings. CargoLoop Tracking Please turn off the ad-blocking software (Ublock Origin or Adblock) to get full access to website tracking features.

#### A Loop In Time Book

10 Movies, TV Shows With 'Groundhog Day'-Like Time Loops The concept of the same day repeating has become familiar in Hollywood, with Groundhog Day just one of the many films and TV shows that have made use of this time-loop technique.. As characters in. Five Reasons Kids Should Still Learn Cursive Writing - TIME This past summer, Tennessee state Rep. Sheila Butt got a call from a mother who said she wanted to talk about her son, a junior in high school. The woman explained that her sonâ€<sup>™</sup>s history teacher. Satellite page: RAP Real-Time Weather Images from GOES-East (16) and GOES-West (15) satellites: Visible (false-color) Visible (grayscale) Infrared Water Vapor (high.

## A Loop In Matlab

## A Loop In Time Movie

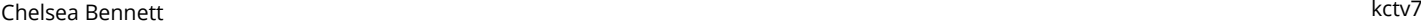

## A Loop In Time (banco De Gaia Remix)